## An evaluation of modern Android Libraries and Frameworks

TFM-Desenvolupament d'Aplicacions en Dispositius Mòbils Josep Rodríguez López - joseprl89@uoc.edu

## Agenda

- 1. Introduction
- 2. App demo
- 3. Development methodology
- 4. Studied frameworks

## Introduction

## Introduction

- **•** Motivation
- Goals
- Approach

### Frameworks studied

- Dagger2
- Mosby
- RxAndroid
- Realm
- **•** Android support design libraries
- Butterknife
- Retrofit
- Glide

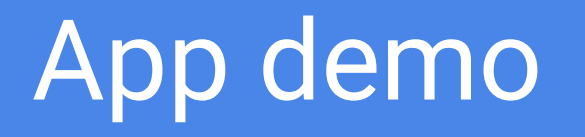

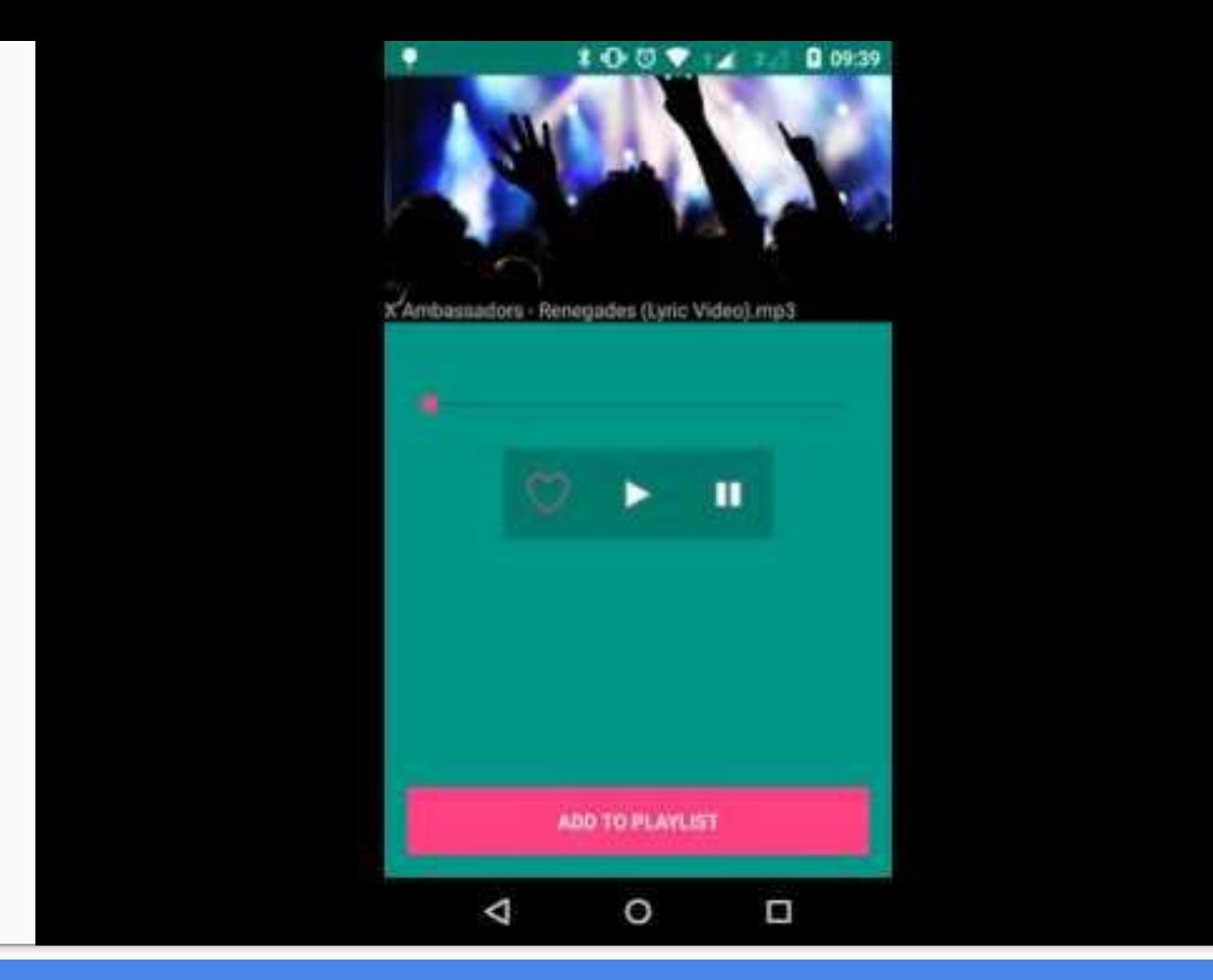

App demo

- SDLC
- Testing
- Release process

#### Software development lifecycle

- Kanban
- User stories
- Git flow

- SDLC
- **Testing**
- Release process
- Test script written in Gherkin
- Feature testing
- End to End testing

- SDLC
- **Testing**
- Release process

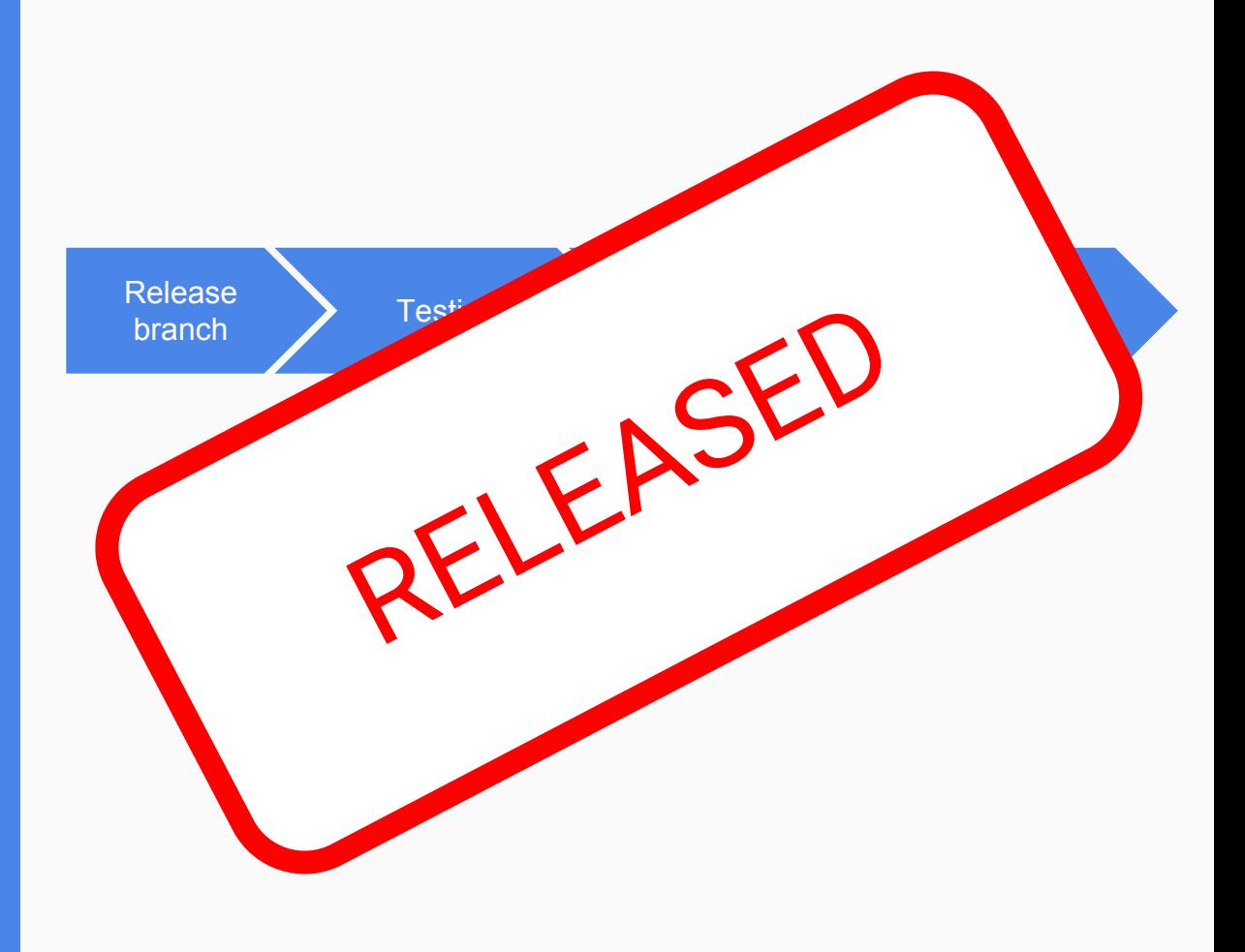

## Studied frameworks

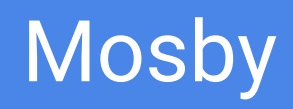

**O** Watch  $\bigstar$  Star  $\sqrt{2}$  Fork 86 945 161

- Provides a framework to enforce an MVP architecture on your app.
- Heavylifts some of the difficulties of handling rotation in activities.
- Splits an activity/fragment into:
	- Interface for the view
	- Interface for the presenter
	- Implementation for the presenter
	- Activity implementing the view interface

## Retrofit

**O** Watch 697  $\bigstar$  Star 9,141  $Y$  Fork 1,661

- Converts an annotated interface into a fully functional REST client.
- Removes a LOT of boilerplate.
- Highly customisable
	- Sometimes it's difficult to tell where to customise for a specific purpose.
- Supports RxAndroid

## **RxAndroid**

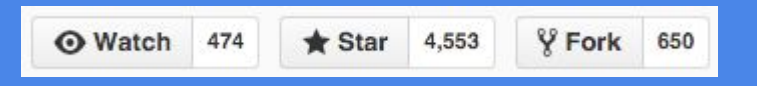

- Provides a stream of events to perform modifications functionally on
- Plethora of operations
- Simplifies complex tasks
- Plenty of support
	- documentation
	- several ports to other platforms/languages
	- RxMarbles

### **Butterknife**

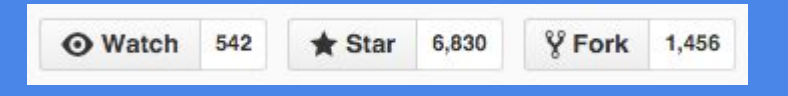

- Removes a lot of cumbersome boilerplate code
	- @Bind
	- o @OnClick, @OnLongClick,...
	- Butterknife.bind
- Does not support all listeners Android provides
	- OnSeekBarChangeListener

#### Glide

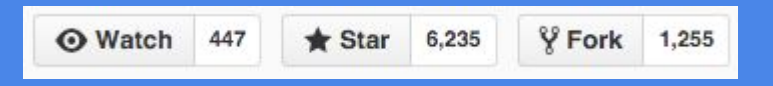

- Eases the process to load URL's into image views
- Has a really nice declarative API
	- Glide.withContext(...)
	- .loadImage(...)
	- .withPlaceholder(...)
	- .intoImageView(...)
- Also caches the images downloaded

## Realm

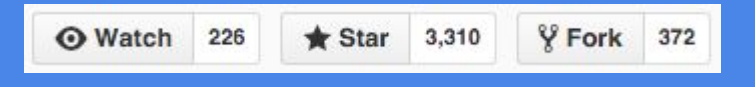

- **DBMS** for Android & iOS
- Nice API
- Small limitations
	- Models must inherit Realm class
	- Your class is overridden on runtime

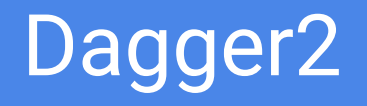

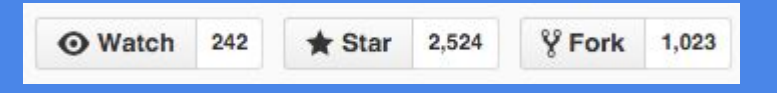

- Works by defining a component and module to provide the dependencies.
- Not as "magic" as expected.
- Injecting dependencies via initialisers is simpler unless the class has several dependencies.
- Components can grow big and it can be non-trivial how to split them.

## Android support design libraries

- Helps a lot on bringing the Material design look and feel to the app.
- This functionality should be on the Android SDK.

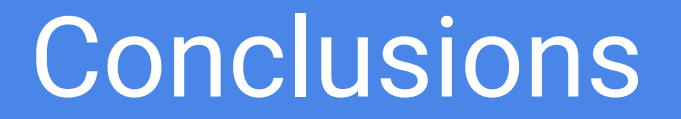

### **Conclusions**

- Objectives met
	- Inadequate evaluation of Dagger2
- Future work

# Thanks.

Josep Rodríguez López